# **Cadastro do Plano de Contas Referencial - Duplicar (CCINF182A)**

Esta documentação é válida para todas as versões do Consistem ERP.

### **Pré-Requisitos**

Não há.

#### **Acesso**

Módulo: Contábil/Fiscal - Informações Fiscais

Grupo: SPED Contábil

[Cadastro do Plano de Contas Referencial \(CCINF182\)](https://centraldeajuda.consistem.com.br/pages/viewpage.action?pageId=86973923)

Botão **Duplicar**

## **Visão Geral**

O objetivo deste programa é duplicar os planos de contas contábeis referenciais, facilitando o cadastro de um novo plano que possui os mesmos dados.

Os planos duplicados serão exibidos no programa [Cadastro do Plano de Contas Referencial \(CCINF182\).](https://centraldeajuda.consistem.com.br/pages/viewpage.action?pageId=86973923)

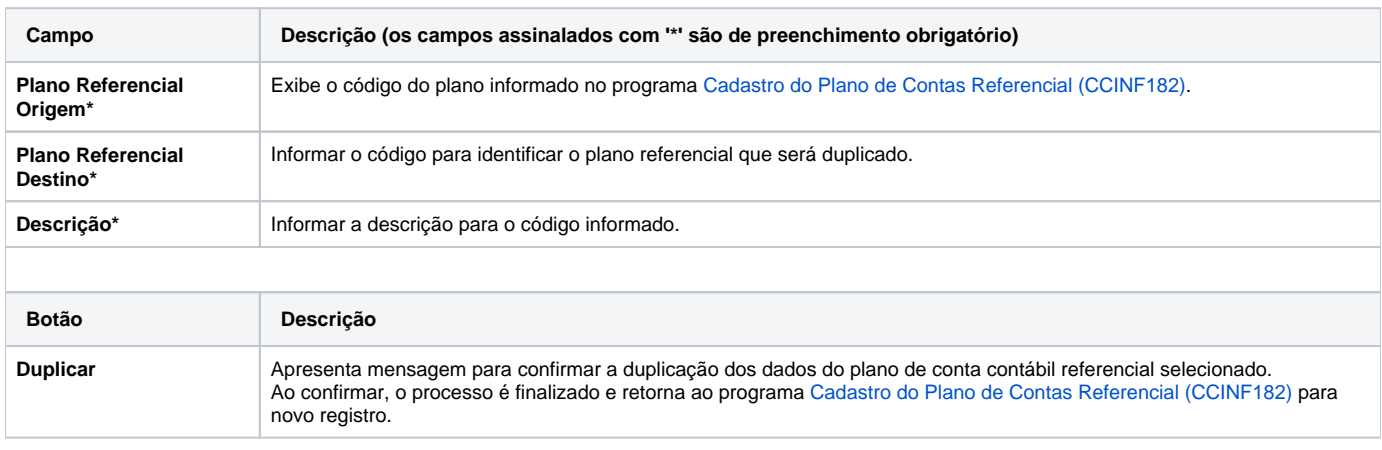

#### Atenção

As descrições das principais funcionalidades do sistema estão disponíveis na documentação do [Consistem ERP Componentes.](http://centraldeajuda.consistem.com.br/pages/viewpage.action?pageId=56295436) A utilização incorreta deste programa pode ocasionar problemas no funcionamento do sistema e nas integrações entre módulos.

Exportar PDF

Esse conteúdo foi útil?

Sim Não